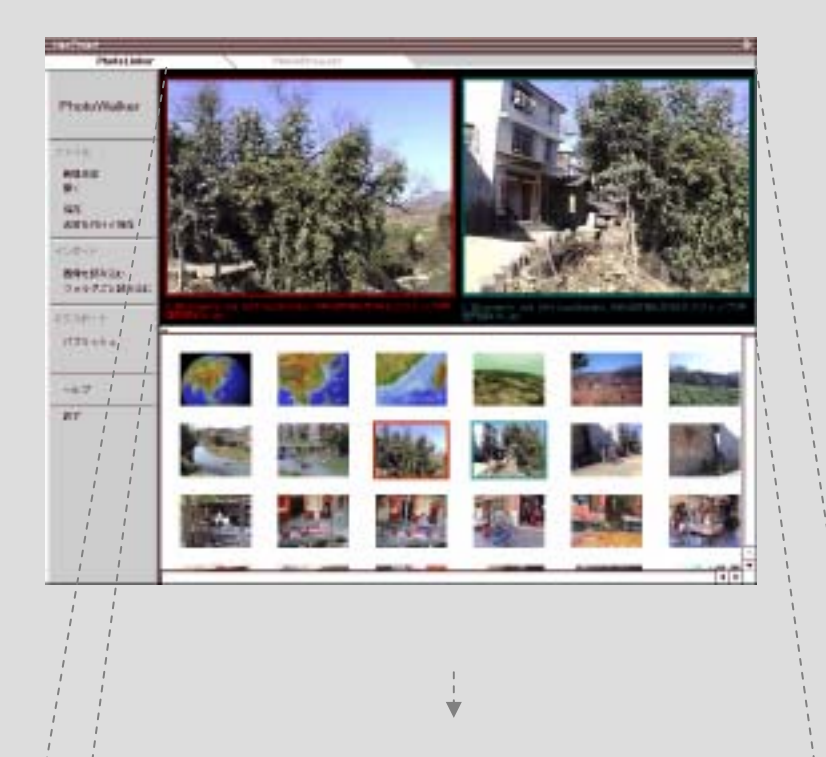

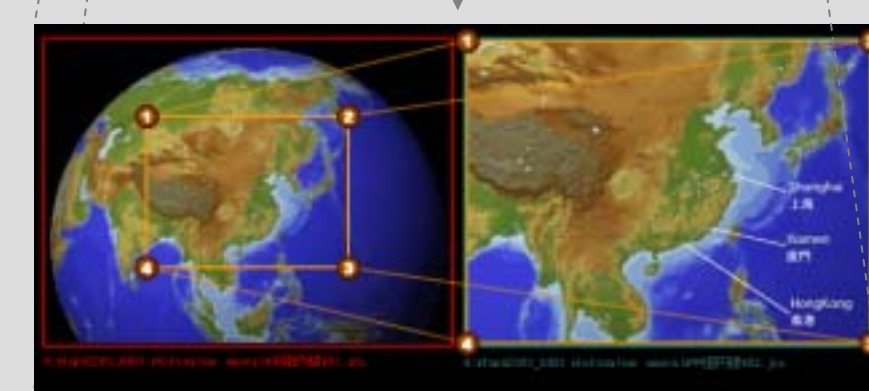

## PhotoLinker

http://www.photowalker.net/

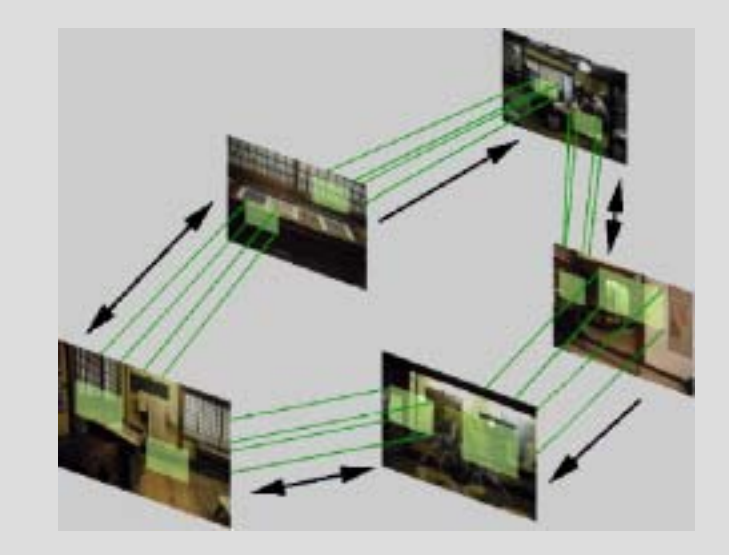

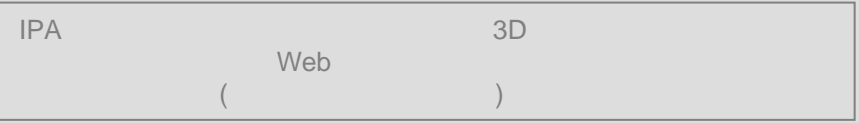

## **PhotoBrowser**

## http://www.photowalker.net/

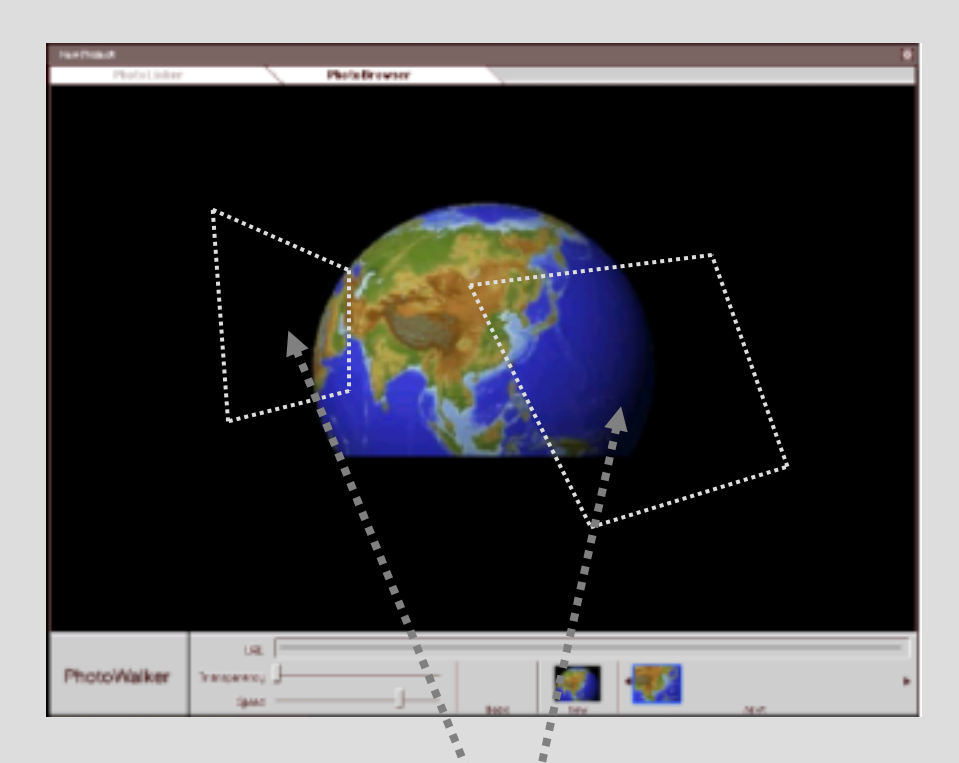

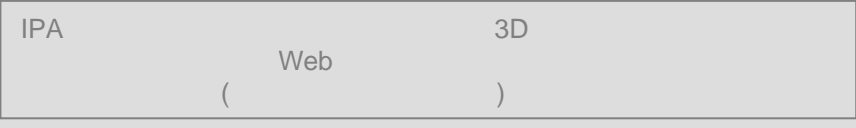

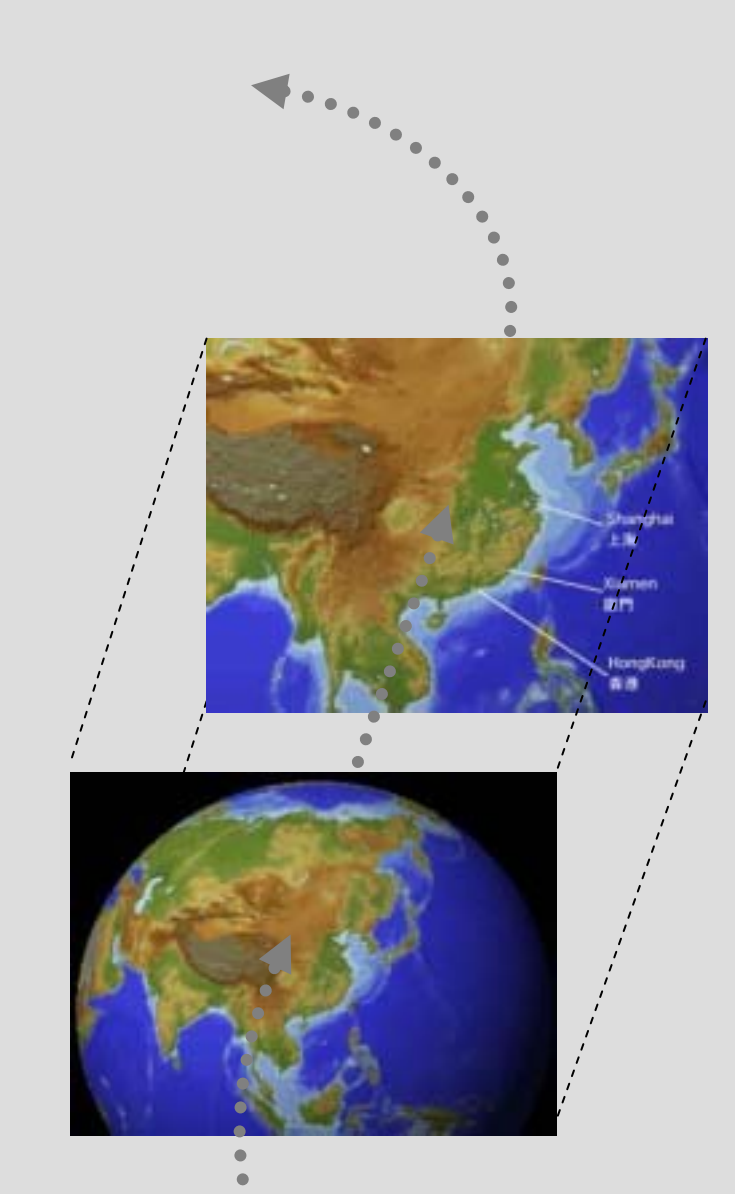